## 2021 ILDA Fenning Award for Technical Achievement - Entry Form

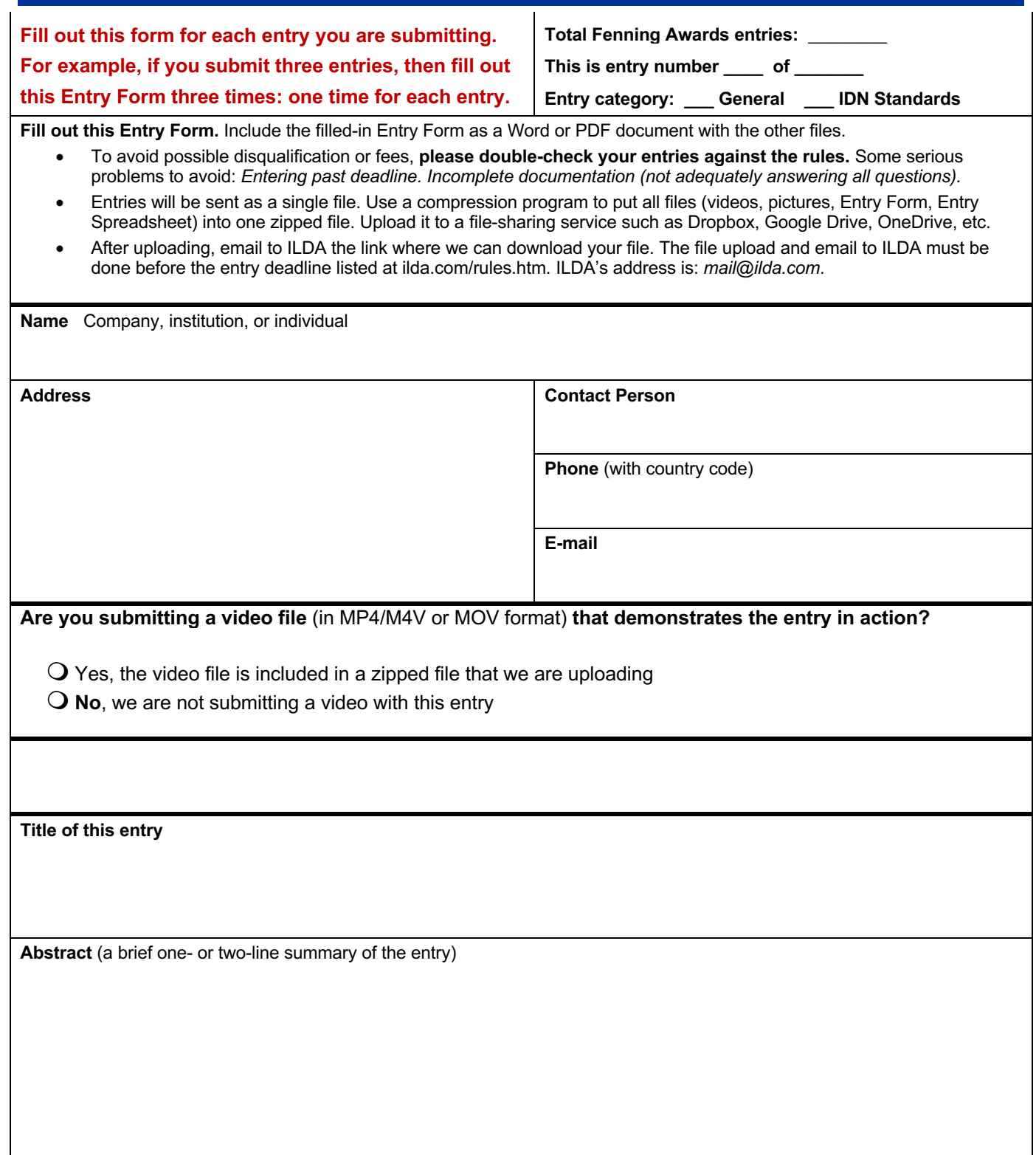

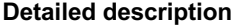

**What was your goal in creating the entry?**

**Discuss how your entry is unique or improved**

**Describe any previous or similar methods** used in the industry to accomplish the same function, and how the entry differs.

**List and describe any competitive products, or alternative methods, and how your entry differs.** Include both advantages (positive differences) and disadvantages (negative differences).

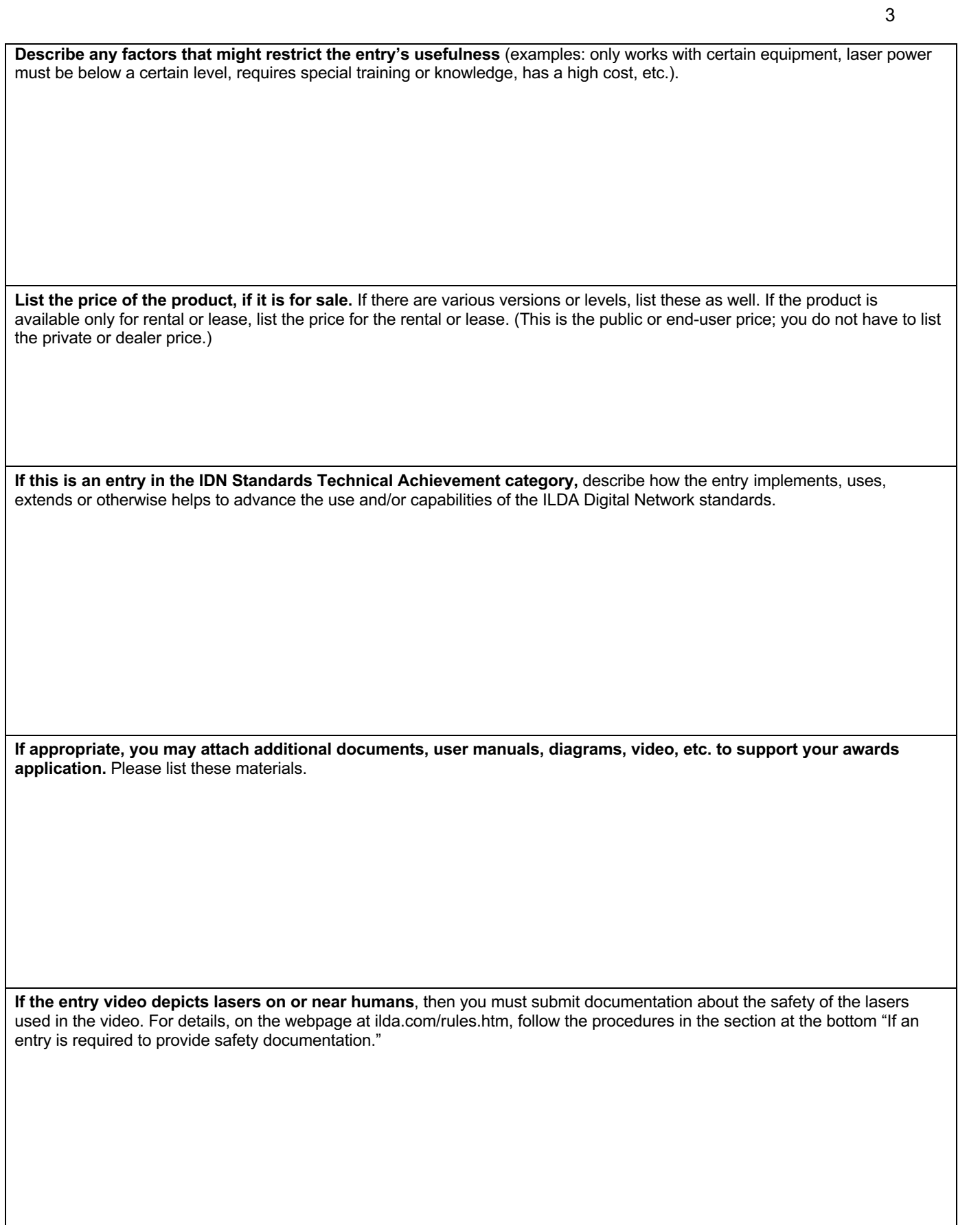